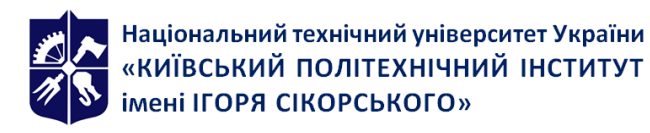

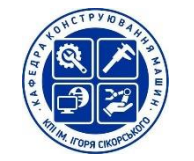

# **Комп'ютерне моделювання об'єктів і процесів**

# **формоутворення**

# **Робоча програма навчальної дисципліни (Силабус)**

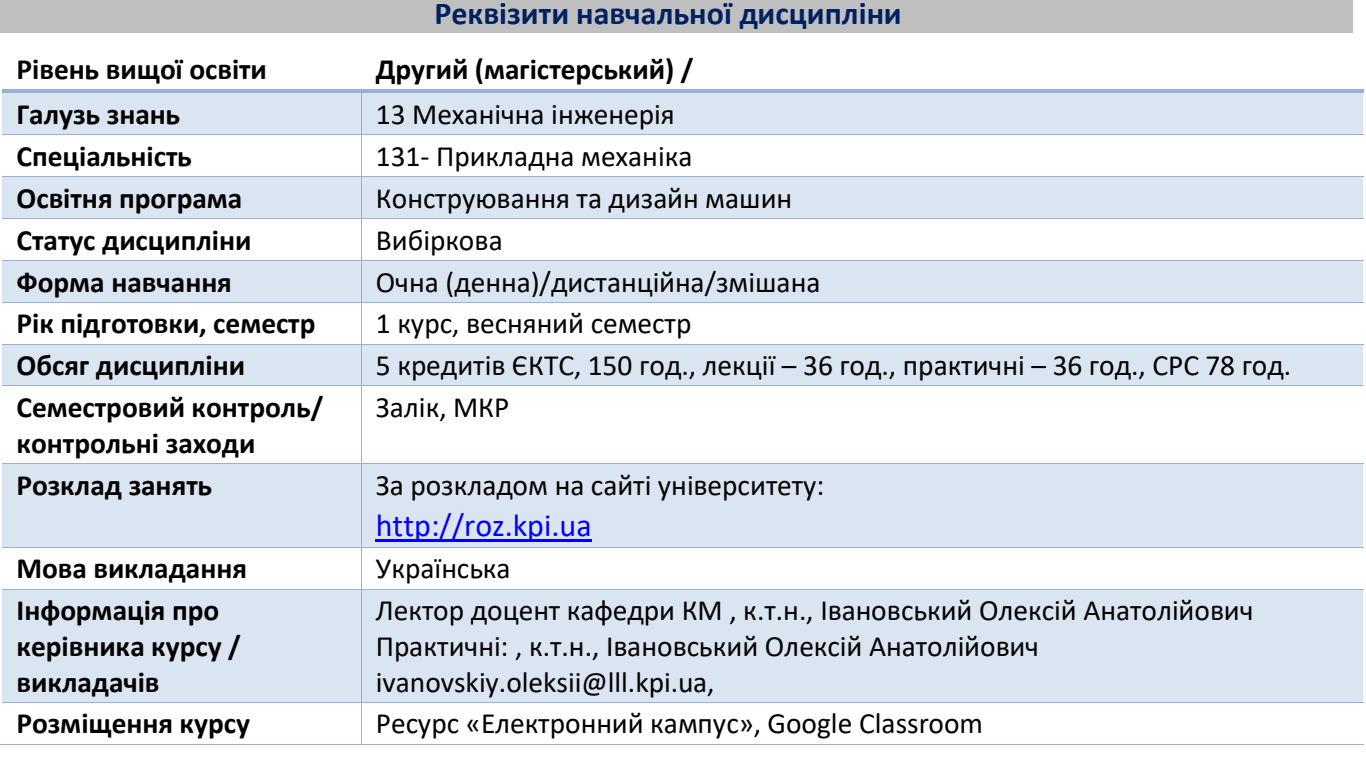

#### **Програма навчальної дисципліни**

# **1. Опис навчальної дисципліни, її мета, предмет вивчання та результати навчання**

Безперервний розвиток комп'ютерних технологій привів до переходу від традиційних ручних методів вводу проектно-конструкторських робіт до застосування нових автоматизованих систем розробки та використання моделювання. Всі сучасні підприємства які працюють зі складними технічними об'єктами обов'язково використовують комп'ютерну техніку та різноманітне програмне забезпечення. Воно дозволяє скоротити та оптимізувати затрати на розробку проектного зразка.

Перевагами автоматизованого проектування є можливість проводити на комп'ютері експеременти із застосуванням математичних моделей. Це скорочує фізичне моделювання. На сьогодні існує велика кількість різноманітних графічних програм, систем параметричного моделювання різних рівней складності. Вибір системи проектування залежить від її графічних можливостей, гнучкості, можливості розширення та адаптування до різноманітних галузей.

В основі структури комп'ютерного моделювання об'єктів і процесів формоутворення лежить принцип відкритої архітектури який дозволяє адаптувати та розвинути багато функцій до своїх вимог. Тому є можливість забезпечити виконання основних можливостей для створення складної технічної графіки та створення нових можливостей: графічне моделювання, створення та введення інформаційної бази даних, створення бібліотеки креслення, параметризація креслення, створення демонстраційних малюнків та анімації.

**Метою дисципліни** «Комп'ютерне моделювання об'єктів і процесів формоутворення» є формування у студентів навичок, відповідних видів професійної діяльності, на які орієнтована програма, необхідних для вирішення наступних професійних завдань:

- розробка алгоритмів, методів, програмного забезпечення, інструментальних засобів потематиці проведених науково-дослідних проектів

- розробка архітектури, алгоритмічних і програмних рішень системного і прикладногопрограмного забезпечення;

- розвиток і використання математичних та інформаційних інструментальних засобів,автоматизованих систем в науковій і практичній діяльності;

- навичики використовувати та розробляти машинне навчання для роботи в САПР системах

- розуміння САПР систем: вивчення основних принципів та можливостей САПР систем, які використовуються в інженерному та проектному процесі.

- програмування для САПР: освоєння навичок програмування, які дозволять створювати додатки або засоби автоматизації для роботи з САПР системами.

- інтеграція інструментів: навчання, як об'єднувати програмні рішення з САПР системами для покращення ефективності та продуктивності в інженерному та дизайнерському процесі.

- вирішення завдань проектування: застосування знань і навичок для вирішення конкретних завдань та проектів у відповідних галузях, таких як машинобудування, архітектура, електроніка тощо.

- підвищення ефективності: забезпечення підвищення продуктивності та якості роботи завдяки інтегрованому підходу до програмування та проектування.

Метою цієї дисципліни є підготовка студентів або фахівців до роботи з САПР системами та використання їх для реалізації інтегрованих програмних рішень у інженерних галузях.

Дисципліна «Комп'ютерне моделювання об'єктів і процесів формоутворення» відноситься до вибіркових дисциплін циклу професійної підготовки, вона самостійно не формує компетентностей, проте здатна підсилювати компетентності та результати навчання, які забезпечують нормативні освітні компоненти.

# **Вивчення дисципліни сприяє підсиленню наступних компетентностей:**

#### **Загальні компетентності (ЗК)**

ЗК1. Здатність виявляти, ставити та вирішувати інженерно-технічні та науково-прикладні проблеми

ЗК2. Здатність використовувати інформаційні та комунікаційні технології

ЗК4. Здатність розробляти проекти та управляти ними

#### **Спеціальні (фахові) компетентності (ФК)**

ФК1. Здатність застосовувати відповідні методи і ресурси сучасної інженерії для знаходження оптимальних рішень широкого кола інженерних задач із застосуванням сучасних підходів, методів прогнозування, інформаційних технологій та з урахуванням наявних обмежень за умов неповної інформації та суперечливих вимог.

ФК5. Здатність застосувати сучасні інформаційні технології підтримки життєвого циклу виробів машинобудування на основі ефективного поєднання передових CAD / CAM / CAE / PDM / PLM рішень та електронного обміну даними

ФК6. Здатність розробляти компоненти програмних комплексів при створенні електронних баз даних та "цифрових двійників" об'єктів і процесів машинобудування, використовуючи сучасні інструментальні засоби та технології програмування

ФК7. Здатність застосовувати сучасні інформаційні технології підтримки життєвого циклу виробів машинобудування при розробці компонент програмних комплексів об'єктів і процесів машинобудування при вирішенні індивідуальних завдань або як частини комплексного завдання

ФК8. Здатність розробляти програми і методики досліджень та випробувань машинобудівних виробів, засобів технічного оснащення, автоматизації та управління, розробляти фізичні та математичні моделі досліджуваних машин, приводів, систем, процесів, виконувати заходи щодо вибору випробувального обладнання та організовувати проведення експериментів з аналізом їх результатів

ФК10. Здатність застосовувати функціонально- орієнтовані на адитивні процеси модулі САD-CAM систем.

#### **Завершитись навчання має наступними програмними результатами:**

РН1. Застосовувати спеціалізовані концептуальні знання новітніх методів та методик проектування, аналізу і дослідження конструкцій, машин та/або процесів в галузі машинобудування та суміжних галузях знань.

РН4. Використовувати сучасні методи оптимізації параметрів технічних систем засобами системного аналізу, математичного та комп'ютерного моделювання, зокрема за умов неповної та суперечливої інформації

РН5. Самостійно ставити та розв'язувати задачі інноваційного характеру, аргументувати і захищати отримані результати та прийняті рішення

РН8. Оволодівати сучасними знаннями, технологіями, інструментами і методами, зокрема через самостійне опрацювання фахової літератури, участь у науково-технічних та освітніх заходах РН13. Застосовувати сучасні інструментальні засоби та технології програмування при створенні електронних баз даних та "цифрових двійників" об'єктів і процесів машинобудування

РН14. Організовувати та реалізовувати одноосібну та командну роботу із застосуванням сучасних інформаційних технологій підтримки життєвого циклу виробів машинобудування при розробці компонент програмних комплексів об'єктів і процесів машинобудування

РН17. Використовувати спеціальне програмне забезпечення при проектуванні виробів і підготовці керуючих програм для адитивних машин, їх налагодження та управління процесом.

РН18. Застосувати адитивні процеси для виготовлення елементів інженерних конструкцій зі спеціальними властивостями.

# **2. Пререквізити та постреквізити дисципліни (місце в структурно-логічній схемі навчання за відповідною освітньою програмою)**

Дисципліна «Комп'ютерне моделювання об'єктів і процесів формоутворення» базується на наступних дисциплінах:

- Системна інженерія і управління проектами в наукоємному машинобудуванні
- Інформаційні системи і технології в машинобудуванні
- Дизайн для адитивного виробництва
- Оцінка відповідності продукції машинобудування та системи управління якістю

У свою чергу дисципліна «Точність верстатів» може бути корисною для подальшої підготовки з дисциплін:

- Практика
- Виконання магістерської дисертації

#### **3. Зміст навчальної дисципліни**

#### **Розділ 1. Основи моделювання об'єктів і технічних процесів**

**Тема 1.1**. Керування та робота за інтерфейсом

**Тема 1.2**. Основи моделювання

**Тема 1.3.** Основні інструменти моделювання

**Тема 1.4.** Динаміка

# **Розділ 2. Створення 3D-моделювання за допомогою цифрового коду.**

**Тема 2.1**. Принципи цифрової побудови компонентів та об'єктів

**Тема 2.2**. Режими представлення геометричних об'єктів на екрані за допомогою програми

**Тема 2.3.** Методи проектування процесів формоутворення

# **Розділ 3. Створення та використання модулей та фреймворків для формоутворення.**

**Тема3.1**. Об'єкт як перелік атрибутів. Основна концепція моделювання

**Тема3.2.** Типи атрибутів та їх призначення, скрипти в САПР .

**Тема 3.3.** Полігональне моделювання, машинне навчання та нейронні мережи в САПР системі.

# **4. Навчальні матеріали та ресурси**

# **Основна література:**

- 1. Олексій Васильєв, Програмування мовою Python / Навчальна книга Богдан Київ 2019 480 с. https://opac.kpi.ua/F/?func=direct&doc\_number=000637846&local\_base=KPI01
- 2. Висоцька, Вікторія Анатоліївна. PYTHON : Алгоритмізація та програмування : навчальний посібник /В.А. Висоцька, О.В. Оборська ; Міністерство освіти і науки України, Національний університет "Львівська політехніка". – Львів : Видавництво "Новий Світ-2000", 2021. – 514c. https://opac.kpi.ua/F/?func=direct&doc\_number=000637149&local\_base=KPI01
- 3. Маттес, Ерік. Пришвидшений курс Python : практичний, проєктно-орієнтований вступ до програмування / Ерік Маттес ; з англійської переклала Ольга Бєлова. – Львів : Видавництво Старого Лева, 2021. – 556 с.

https://opac.kpi.ua/F/?func=direct&doc\_number=000633837&local\_base=KPI01

4. Мельник, Ігор Віталійович. Основи програмування на мові Python : комплексний навчальний посібник : в 2 томах / І.В. Мельник. - Київ : Кафедра,2020. – 2 т. – Том 1,Базові принципи побудови мови програмування Python та її головні синтаксичні конструкції. – 2020. – 372 с. Том 2, Розвинені засоби мови програмування Python. – 2020. – 491 с. https://opac.kpi.ua/F/?func=direct&doc\_number=000633555&local\_base=KPI01

# **Додаткова література:**

- 1. William Punch , Richard Enbody Practice of Computing Using Python/ Pearson 2016.-912 p.
- 2. Cham Tickoo Simulation for Designers :CADCIM Technologies . 2019. 670 pages.
- 3. Waguespack , C. Mastering CAD with Script : Autodesk Official Press. Sybex .2019 -1100 pages.
- 4. Wasim Younas Practical Maya Programming with Python 2019 :Autodesk Press. Sybex. 2019-956 pages,

Інформаційні ресурси:

- 1. <https://youtube.com/playlist?list=PLuVU0VIkXlklbCqCtFKsYtbv14Gq-Bj5d> (Відео курс Івановського Олексія)
- 2. [https://github.com/alex1980-m/Computer-modeling-of-objects-and-processes-of](https://github.com/alex1980-m/Computer-modeling-of-objects-and-processes-of-shaping(посібник)[shaping\(посібник](https://github.com/alex1980-m/Computer-modeling-of-objects-and-processes-of-shaping(посібник) (курс Івановського Олексія та завдання по курсу)
- 3. [https://help.autodesk.com/view/MAYAUL/2023/ENU/?guid=GUID-C0F27A50-3DD6-454C-A4D1-](https://help.autodesk.com/view/MAYAUL/2023/ENU/?guid=GUID-C0F27A50-3DD6-454C-A4D1-9E3C44B3C990) [9E3C44B3C990](https://help.autodesk.com/view/MAYAUL/2023/ENU/?guid=GUID-C0F27A50-3DD6-454C-A4D1-9E3C44B3C990)
- 4. [https://www.youtube.com/channel/UCHmAXsicpLK2EHMZo5\\_BtDA](https://www.youtube.com/channel/UCHmAXsicpLK2EHMZo5_BtDA)

# **Навчальний контент**

# **5. Методика опанування навчальної дисципліни (освітнього компонента)**

Лекції проводяться з використанням наочних засобів представлення матеріалу та з використанням методичних матеріалів, доступ до яких наявний у студентів. Студенти залучаються до обговорення лекційного матеріалу та задають питання, щодо його сутності. На практичних заняттях застосовуються форми індивідуальної та колективної роботи (командна робота, парна робота) для реалізації завдань викладача та набуття навичок самостійної практичної роботи.

# **Лекції**

Тема 1.1. Керування та робота за інтерфейсом

Лекція 1. Робочій простір. Робоче меню та його представлення.

Тема 1.2. Основи моделювання

Лекція 2. Примітиви та основи моделювання. Відображення виду. Редагування положення видів. Основні інструменти та розміри. Редагування розмірів .Channel Box або керування моделями.

Тема 1.3. Основні інструменти моделювання.

Лекція 3. Основні інструменти моделювання. Attribute Editor .Невидимі об'єкти. Outliner та Hypergraph. Меню Display. Шаблони. Угруповання та парентинг .Тимчасова шкала (timeline)

Лекція 4. Subdivision моделювання. Об'єкт як перелік атрибутів. Основна концепція цифрового формоутворення тривимірних об'єктів. Робота з Hypergraph. Дерево залежностей.

Лекція 5. Редактор матеріалу Hypershade. Навігація за групами. Робота з клавіатурою. Поверхні із загальною формою.

Тема1.4. Динаміка

Лекція 6. Праця з кривими. Деформери. UV- розгортка. Ретопологія.

Лекція 7. Динаміка. Твердотільна динаміка Bullet.

Тема 2.1. Принципи цифрової побудови компонентів та об'єктів

Лекція 8. Праця з консоллю. Мови для формоутворення MEL та Python

Тема 2.2. Режими представлення геометричних об'єктів на екрані за допомогою програми

Лекція 9. Використання вбудованих модулів для формоутворення та основні сценарії для роботи з ними.

Лекція 10. Базові команди та створення іх . Праця з атрибутами та створення першої програми.

Тема 2. 3. Методи проектування процесів формоутворення.

Лекція 11. Команди по моделюванню. Створення та написання команд для формоутворення полігональних моделей та NURBS(математична методологія, яка використовується для моделювання гладких поверхонь в тривимірній комп'ютерній графіці) .

Лекція 12. Створення та написання команд для формоутворення Subdivision Surfaces (підроздільних поверхонь) та Curves (Non-Uniform Rational B-Splines) для створення поверхонь та контролю над їх формою.

Тема 3.1. Об'єкт як перелік атрибутів. Основна концепція моделювання

Лекція 13. Використання зовнішніх бібліотек та фреймворків на рівні коду для формоутворення в 3-Д графіці.

Лекція 14. Атрибути для фізичної симуляції: параметри фізичних властивостей об'єктів, які можуть впливати на їх поведінку в симуляціях. Атрибути для опису додаткової інформації: атрибути, що містять додаткові відомості про об'єкти, які можуть бути корисними для машинного навчання.

Тема 3.2. Типи атрибутів та їх призначення, скрипти в САПР.

Лекція 15. Зміна порядку динамічних атрибутів у ноді. Робота із документацією. Дослідження незнайомих об'єктів.

Лекція 16. Праця з Python із зовнішнього інтерпретатора та інтеграція написаного модулю з САПР системою для моделювання об'єкта.

Тема 3.3. Полігональне моделювання машинне навчання та нейронні мережи в САПР системі.

Лекція 17 . Важливі відмінності між MEL і Python для побудови тривимірних об'єктів. Керування пакетами за допомогою mayapy та pip. Анімація тривимірних моделей за допомогою зробленої програми з динамічними атрибутами.

Лекція 18 . Використання нейромережі для формоутворення в 3-д графіці. Запуск NeuralNet у реальному часі в Maya у Python DG Node.

# **Практичні заняття**

Практичні заняття направлені на поглиблення теоретичних знань. Основні теми практичних занять та перелік основних питань:

1 Вступне заняття. Видача варіантів завдань. Знайомство з інтерфейсом .

2 Створення простих 3D моделей. Налаштування робочого простору.

3 Створення простої моделі деталі в робочому просторі складання за допомогою інструментів Polygons Rotate Scale Extrude Edge Loop.

4 Створення технічної моделі з використанням Subdivision моделювання та атрибутів, а саме Subdivision Surface та використовуючи модифікатор.

5 Створення реалістичної текстури для технічного об'єкта в Autodesk Maya за допомогою Hypershade

6 Моделювання UV-розгортки та ретопології для 3D-моделі редуктора.

7 Симуляція руху твердих тіл за допомогою Bullet

8 Видача варіантів завдань. Знайомство з інтерпретатором. Створення першої програми в САПР системі.

9 Створення MEL скрипту для автоматичного анімування робота-механізму

10 Створення тривимірноі моделі робота маніпулятора та написання скрипту з базовими командами для руху об'єкта.

11Цифрове моделювання технічного 3-Д вимірного об'єкта за допомогою написання команд для формоутворення полігональних моделей та NURBS.

12Цифрове моделювання технічного 3-Д вимірного об'єкта за допомогою написання команд для формоутворення підроздільних поверхонь. Написання скрипту , який створює новий об'єкт в та змінює його розмір та форму. Робота з вибраними об'єктами. параметрів.

13 Створення реалістичного 3D-моделі механізму дрона з використанням зовнішніх бібліотек (PyMel, Maya API, Substance Designe )

14 Створення скрипту рендерингу. Написання скрипту, який автоматично обробляє зображення в меш модель та робить його цифрову копію.

15 Створення анімаційного моделювання механічного часового механізму з використанням динамічних атрибутів та створення технічної документації. Комбінування полігональних моделей з написаною програмою. Додавання фізичної моделі за допомогою коду написаного через консоль та інтегровану в САПР систему.

16 Створення програми яка додасть в САПР програму написаний інтерфейс програми-кода з зовнішнього інтерпретатора для керування тривимірною моделлю, створеної в САПР системі. 17 Змішане моделювання та розробка механізму за допомогою програми та використовуючи інструменти для побудування формоутворення тривимірної моделі. Створення готового модуля за допомогою якого можна керувати механізмом.

18 Збір та підготовка даних для навчання моделі. Обробка даних. Праця з консоллю та виконання на базі моделі виконання заданих дій. Навчання моделі. Використання бібліотеки машинного навчання, як TensorFlow, PyTorch, Keras та інші. Тестування та налаштування. Використання моделі.

# **6. Самостійна робота студента**

Години, відведені на самостійну роботу студента, призначені для опанування навчальної дисципліни, зокрема, підготовки до виконання завдань на практичних заняттях; підготовки до лекцій, модульної контрольної роботи та заліку.

#### **7. Політика навчальної дисципліни (освітнього компонента)**

#### **Правила відвідування занять**

Відвідування лекцій чи відсутність на них, не оцінюється. Проте, студентам рекомендується відвідувати заняття, оскільки на них викладається теоретичний матеріал та розвиваються навички, необхідні для виконання екзаменаційного завдання та практичних робіт.

Відвідування практичних занять є обов'язковим. У разі відсутності студента на занятті, у тому числі і за станом здоров'я, йому необхідно пропущену роботу (завдання) відпрацювати.

Відвідування контрольних робіт є обов'язковим. Якщо студент пропустив контрольну роботу з поважних причин, наприклад, за станом здоров'я, то за наявності підтверджуючого документа (довідки) він може протягом тижня написати пропущену контрольну роботу. В іншому випадку робота не оцінюється. Перескладання модульної контрольної роботи на вищу оцінку не передбачено.

#### **Процедура оскарження результатів контрольних заходів**

Студенти мають можливість підняти будь-яке питання, яке стосується процедури контрольних заходів та очікувати, що воно буде розглянуто згідно із наперед визначеними процедурами. Студенти мають право оскаржити результати контрольних заходів, але обов'язково аргументовано пояснивши з яким критерієм не погоджуються відповідно до оціночного листа та/або зауважень. Детальніше: НАКАЗ №НОН/228/2022 ВІД 21.07.2022 "Про затвердження нової редакції положення про апеляції в КПІ ім. Ігоря Сікорського", https://document.kpi.ua/2022\_HOH-228.

#### **Академічна доброчесність**

Політика та принципи академічної доброчесності визначені у розділі 3 Кодексу честі Національного технічного університету України "Київський політехнічний інститут імені Ігоря Сікорського" Детальніше: [https://kpi.ua/code.](https://kpi.ua/code)

#### **Норми етичної поведінки**

Норми етичної поведінки студентів і працівників визначені у розділі 2 Кодексу честі Національного технічного університету України "Київський політехнічний інститут імені Ігоря Сікорського". Детальніше: [https://kpi.ua/code.](https://kpi.ua/code)

#### **8. Види контролю та рейтингова система оцінювання результатів навчання (РСО)**

**Поточний контроль**: практичні заняття, модульна контрольна робота.

**Календарний контроль**: провадиться 2 раз на семестр за встановленим графіком як моніторинг поточного стану виконання вимог силабусу.

**Семестровий контроль**: залік.

#### *Оцінювання здобувача вищої освіти*

Рейтинг студента з дисципліни складається з балів, які він отримує за:

- 1) виконання завдань на практичних заняттях 80 балів за завданя;
- 2) виконання МКР 20 балів;

#### **Виконання завдань на практичних заняттях**

На практичних заняттях передбачається виконання 16 завдань, які оцінюються. Ваговий бал кожного завдання складає 5 балів.

#### **Рейтингові бали за виконання практичного завдання**

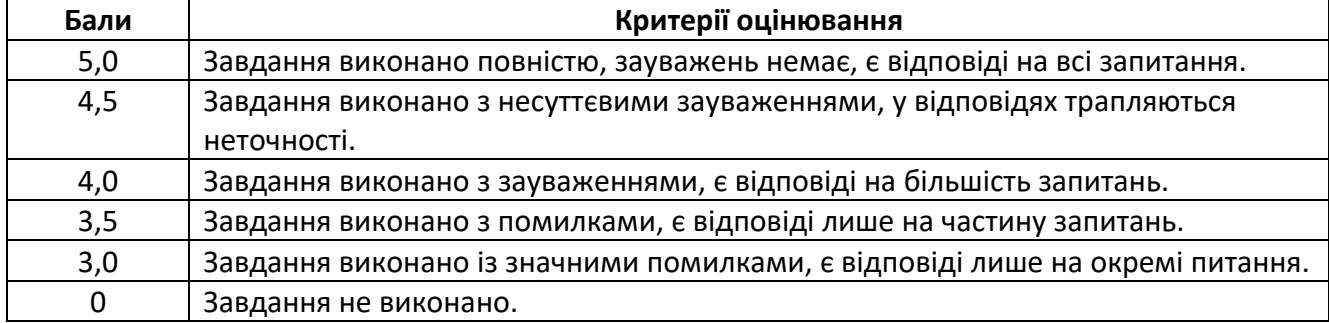

Мінімальна кількість балів за всі завдання:

 $r1_{min} = 3$  балів × 16 завд. = 48 балів.

Максимальна кількість балів за всі завдання:

 $r1_{max} = 5$  балів × 16 завд. = 80 балів.

#### **Модульна контрольна робота**

Метою проведення модульної контрольної роботи є перевірка знань, засвоєних студентами в процесі вивчення відповідних розділів навчальної дисципліни. Робочим навчальним планом передбачено проведення однієї модульної контрольної роботи (МКР) в обсязі 2 год. МКР відбувається у вигляді двох контрольних робі по 1 годині кожна. Одна контрольна робота складається з кількох завдань. Завдання оновлюються кожного семестру. Ваговий бал однієї контрольної роботи – 10 балів.

Оцінювання контрольної роботи здійснюється відповідно до таблиці:

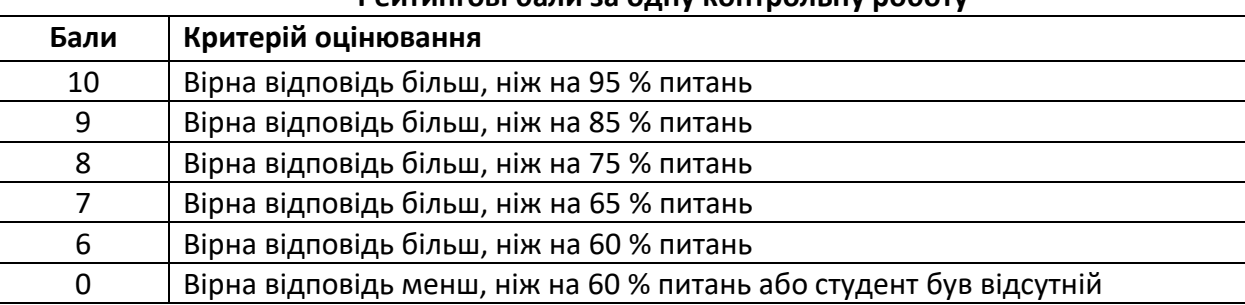

#### **Рейтингові бали за одну контрольну роботу**

Максимальна кількість балів за дві контрольні роботи відповідно складає:  $r2_{max} = 10$  балів × 2 роботи = 20 балів.

#### **Штрафні та заохочувальні бали**

Загальний рейтинг з дисципліни включає штрафні та заохочувальні бали, які додаються до суми вагових балів усіх контрольних заходів. Нарахування штрафних балів не передбачено.

Заохочувальні бали можуть нараховуватися за виконання творчих робіт: робота у наукових гуртках з підготовкою матеріалів доповідей або статей для публікації, участь у наукових і науковопрактичних конференціях і семінарах, олімпіадах з дисципліни, конкурсах робіт, рефератів та оглядів наукових праць, аналіз сучасної нормативно-правової бази з дисципліни у країні та її відповідність вимогам міжнародних стандартів тощо. Кількість нарахованих балів залежить від отриманих результатів.

Загальна сума заохочувальних балів не може перевищувати 10% від рейтингової шкали, тобто  $100\times0,1 = 10$  балів.

#### **Умови календарного контролю**

Календарний контроль з навчальної дисципліни (освітнього компонента) проводиться, як правило, на 7-8 та 14-15 тижнях кожного семестру. Умовою отримання позитивної оцінки з

календарного контролю з навчальної дисципліни є значення поточного рейтингу здобувача не менше, ніж 50 % від максимально можливого на час проведення такого контролю. Результати календарного контролю заносяться у модуль "Календарний контроль" Електронного кампусу.

### **Критерії залікового оцінювання**

Рейтингова система оцінювання складається з балів, отриманих здобувачем за результатами заходів поточного контролю. Рейтингова оцінка доводиться до здобувачів на останньому занятті з дисципліни в семестрі.

# **Необхідною умовою допуску до заліку є виконання та захист всіх практичних робіт**.

Здобувачі, які виконали всі умови допуску до заліку та мають рейтингову оцінку 60 і більше балів, отримують відповідно до набраного рейтингу оцінку без додаткових випробувань.

Зі здобувачами, які виконали всі умови допуску до заліку та мають рейтингову оцінку менше 60 балів, а також з тими здобувачами, хто бажає підвищити свою рейтингову оцінку, на останньому занятті з дисципліни в семестрі викладач проводить семестровий контроль у вигляді залікової контрольної роботи.

У цьому випадку бали, отримані за індивідуальну роботу (практичні завдання) залишаються, а бали отримані за модульну контрольну роботу скасовуються.

Максимальна кількість балів, отриманих за залікове контрольне завдання, складає:

# $r3_{max}$  = 20 балів.

Критерій залікового оцінювання визначається як сума якості відповідей на всі питання залікового завдання:

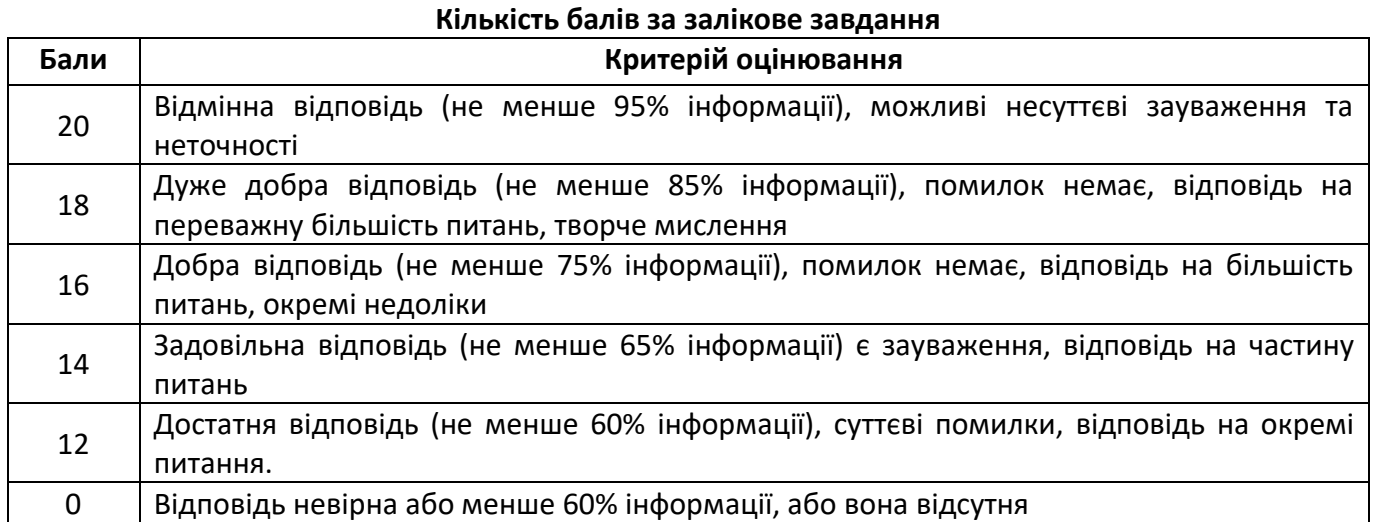

# **Розрахунок шкали рейтингу з дисципліни**

За результатами заходів поточного контролю з дисципліни, заохочувальних балів

без залікової контрольної роботи:

$$
R=r1+r2=100\text{ Gajib}
$$

із заліковою контрольною роботою:

 $R = r1 + r2 + r3 = 100$  балів

Для отримання відповідної оцінки з дисципліни студент має набрати певну кількість балів, згідно з таблицею перерахунку:

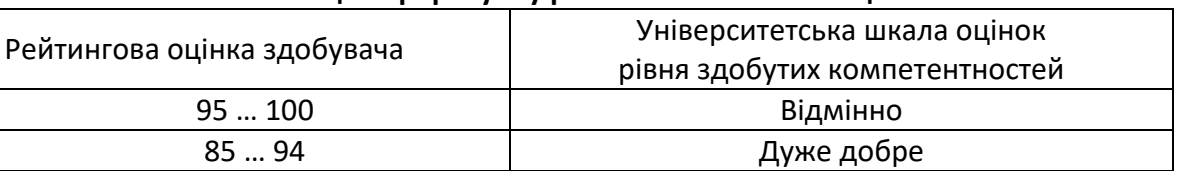

#### **Таблиця перерахунку рейтингових балів в оцінки**

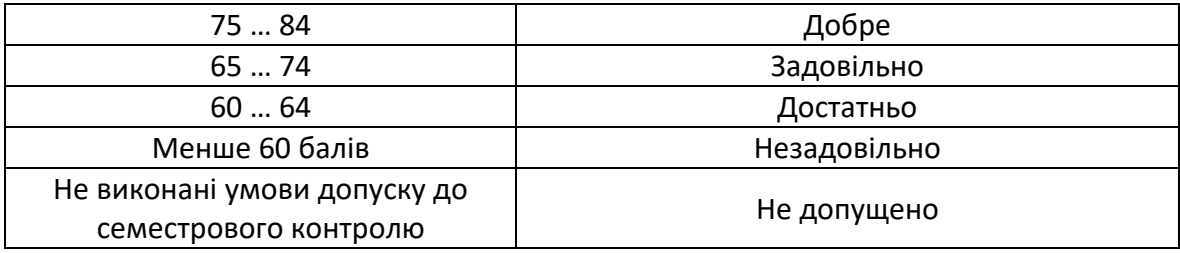

# **9. Додаткова інформація з дисципліни (освітнього компонента)**

# **Перелік питань залікового контрольного завдання**

- 1. Показати, як створити деталь по перетину.
- 2. Створити елемент формоутворення.
- 3. Описати використання робочих елементів в процесі створення деталі.
- 4. Зробити опис функціональності ескізів що відкриті для інших.
- 5. Які види масивів ви знаєте та зробити один з них.
- 6. Розповісти про використання атрибутів.
- 7. Як працює модель зі сплайнами.
- 8. Для чого потрібен інструмент Mesh In.
- 9. Для чого використовуємо параметризацію.
- 10. Розповісти про роботу з інструментом Set Driven Key.
- 11. Створити цільну конструкцію
- 12. Як зробити списки для швидкого додавання .
- 13. Як змінити інтерфейс
- 14. Редагування за допомогою самогрупування
- 15. Праця за групами
- 16. Описати панель навігації.
- 17. Додайти інструменти на панель швидкого доступа
- 18. Використати різноманітні налаштування додатків для створення ескізів. Згорнути та розгорнути робочу стрічку.
- 19. Змінити кольорову схему та стиль робочої стрічки .
- 20. Описати функції видового куба.
- 21. Написати скрипт по заданому алгоритму
- 22. Зробити фізичну модель механізму за допомогою скрипта

# **Робочу програму навчальної дисципліни (силабус):**

Складено доцент кафедри КМ , к.т.н., Івановський Олексій Анатолійович

Ухвалено кафедрою КМ (протокол № 7 від 20.12.2022р)

Погоджено Методичною комісією факультету (протокол № 4 від 22.12.2022р.)